### "Bezpieczny Internet w Plusie Mix oraz Plusie na Kartę" ("Regulamin") **wersja z dnia 16.09.2014 r.**

# **Opis promocji:**

- 1. Promocja "**Bezpieczny Internet w Plusie Mix oraz Plusie na Kartę**" ("**Promocja**") jest organizowana przez Polkomtel Sp z o.o.<sup>i</sup> ("**Polkomtel**").
- 2. Czas trwania Promocji: od 16.09.2014 r. do odwołania ("Okres Promocyjny").
- 3. Promocja obejmuje:
	- 1) Abonentów MIXPLUS<sup>ii</sup> oraz Abonentów Plus Mix<sup>iii</sup>, korzystających z jednej z poniższych taryf<sup>iv</sup>:
		- a. Mix 3 (oferowanej przez Polkomtel od 13.06.2007r.),
		- b. Mix4 (oferowanej przez Polkomtel od 6.10.2008r.),
		- c. Mix4 duo (oferowanej przez Polkomtel od 14.04.2010r.),
	- d. Mix4 duo dla Abonentów MIXPLUS (oferowanej przez Polkomtel od 20.07.2010r.).
	- e. MixV dla Abonentów MIXPLUS (oferowanej przez Polkomtel od 13.05.2011r.).
	- f. Mix6 dla Abonentów Plus Mix (oferowanej przez Polkomtel od 21.05.2012r.)
	- g. Mix 6 dla Abonentów Plus Mix (oferowanej przez Polkomtel od 21.05.2012.)
	- h. Mix20 (oferowanej przez Polkomtel od 18.01.2013r .), oraz

2) Abonentów SIMPLUS<sup>v</sup>, korzystających z taryfy Plus na Kartę, Plus na Kartę Więcej w Plusie, Plus na Kartę Więcej do Wszystkich , Plus na Kartę Więcej przez Rok, Plus na Kartę Więcej Internetu i SMS-ów, , Simplus i Twój Profil, Easy, Team7 oraz Abonentów 36.6vi korzystających z taryf PiszMów Dobowy i 36.6 (zwanych dalej łącznie "**Abonentami"),** którzy w **Okresie Promocyjnym** zlecą na warunkach o których mowa w pkt. 10 poniżej, aktywowanie dla ich numerów **Usługi Bezpieczny Internet**.

- Usługa Bezpieczny Internet obejmuje transmisję danych w technologii LTE<sup>vii</sup>, HSPA+, HSPA, HSDPA, 3G(UMTS), EDGE, GPRS.
- 5. W technologii HSPA+, HSPA, HSDPA, 3G(UMTS), EDGE, GPRS:

a. Usługa Bezpieczny Internet obejmuje dostęp do internetu poprzez Punkty Dostępu (APN): WAP (wap, wap.plusgsm.pl, plus); Internet (Internet, www.plusgsm.pl, plus).

b. Usługa Bezpieczny Internet nie obejmuje pakietowej transmisji danych w ramach usług: MMS, "Videorozmowa", "Naciśnij i mów" oraz "Video streaming", które rozliczane są odpowiednio zgodnie z Cennikiem taryfy, z której korzysta Abonent bądź regulaminem promocyjnej usługi, "Videorozmowa – spróbuj i zobacz", "Naciśnij i mów" oraz "Transmisja Video Streaming".

c. Transmisja danych przy połączeniach z portalem Plus.pl nie pomniejsza jednostek dostępnych w ramach Usługi Bezpieczny Internet a opłaty naliczane są zgodnie z Taryfą, z której korzysta Abonent bądź regulaminem promocji "Plus.pl najlepszy portal w komórce bez dodatkowych opłat".

6. W technologii LTE:

a. Usługa Bezpieczny Internet obejmuje dostęp do internetu poprzez Punkt Dostępu (APN): plus.

b. Usługa Bezpieczny Internet nie obejmuje pakietowej transmisji danych w ramach usług: MMS, "Videorozmowa", "Naciśnij i mów", które rozliczane są odpowiednio zgodnie z Cennikiem danej taryfy, z której korzysta Abonent bądź regulaminem promocyjnej usługi, "Videorozmowa – spróbuj i zobacz", "Naciśnij i mów".

c. Transmisja danych przy połączeniach z portalem Plus.pl pomniejsza jednostki dostępne w ramach Usługi Bezpieczny Intenet.

d. Korzystanie usługi "Video Streaming" w ramach Promocji "Transmisja Video Streaming" w technologii LTE rozliczane jest z Usługi Bezpieczny Internet<sup>viii</sup>. Stawki za korzystanie z Usługi Videostreaming określone w pkt 4 Regulaminu Promocji "Transmisja Video Streaming" nie zostaną pobrane.

7. Usługa Bezpieczny Internet polega na naliczaniu stałej opłaty w wysokości 20 zł za transmisję danych niezależnie od wielkości rzeczywistej transmisji przy czym w przypadku wygenerowanego użycia transmisji danych poniżej 300 MB opłata ta zostanie pobrana w pomniejszonej wysokości według poniższych zasad:

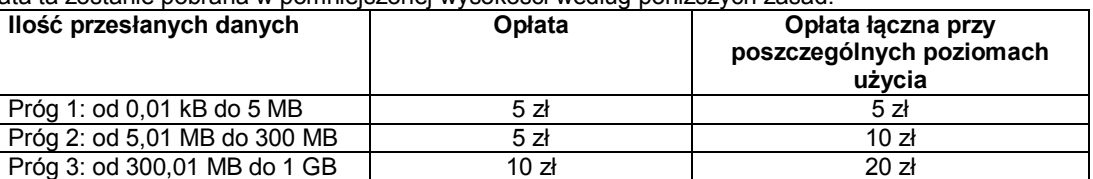

8. Dla zapewnienia powszechnej dostępności oraz wysokiej jakości działania sieci, Polkomtel zastrzega sobie możliwość zmiany parametrów technicznych transmisji danych w ramach Usługi Bezpieczny Internet po przekroczeniu, w jednym okresie rozliczeniowym 1 GB.

9. Istnieje możliwość przywrócenia pełnych paramentów technicznych poprzez dezaktywację Usługi Bezpieczny Internet zgodnie z pkt. 17 i ponowną jej aktywację zgodnie z pkt. 12 regulaminu.

10. W ramach Promocji opłaty za Usługę Bezpieczny Internet pobierane są zgodnie z pkt 7 Regulaminu. Opłata za kolejny Próg pobierana jest z konta Abonenta w momencie rozpoczęcia transmisji danych przekraczającej łącznie dolną wartość Progu w danym okresie rozliczeniowym. Maksymalna opłata za transmisję danych w usłudze Bezpieczny Internet w ciągu 720 godzin od jej aktywacji nie przekroczy 20 zł. Jeśli w danym okresie Abonent nie transmitował danych, opłaty, o których mowa w pkt. 7 nie będą pobrane

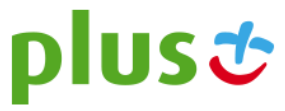

## **Opis aktywacji Usługi Bezpieczny Internet :**

- 11. Usługę Bezpieczny Internet, o której mowa w pkt. 4-6 powyżej mogą aktywować ci Abonenci, którzy spełnią łącznie następujące warunki:
	- a. posiadają dodatnią wartość swojego konta
	- b. znajdują się w okresie ważności dla usług wychodzących,
	- c. aktywują Usługę Bezpieczny Internet zgodnie z zasadami określonymi w pkt. 1w Regulaminu.
- 12. Aby aktywować Usługę Bezpieczny Internet Abonent musi wpisać w swoim telefonie krótki kod \*136\*11\*80# a następnie wcisnąć przycisk "zadzwoń":

Usługę Bezpieczny Internet można aktywować także poprzez stronę Plus Online pod adresem www.online.plus.pl

- 13. Aktywacja Usługi Bezpieczny Internet na koncie Abonenta następuje najpóźniej w ciągu 24 godzin od momentu otrzymania przez Polkomtel zlecenia aktywacji. O aktywacji Usługi Abonent zostanie powiadomiony zwrotną wiadomością SMS.
- 14. Jednorazowo na swoim koncie Abonent może aktywować tylko jedną Usługę Bezpieczny Internet. Kolejna Usługa Bezpieczny Internet może być aktywowana po dezaktywacji poprzedniej zgodnie z pkt. 17 Regulaminu. Jeśli Abonent ma aktywny Pakiet internetowy 25 MB lub Pakiet internetowy 125 MB ("Pakiet internetowy") lub korzysta z Promocji "Darmowy internet na próbę w Plus na Kartę" lub z Promocji "Internetowy 25MB" lub z Promocji "Oferta Standardowa [w Plusie Mix z pakietem MB na próbę"](http://www.plus.pl/indywidualna/MixPlus/NowiKlienci/PromocjeDlaNowychKlientow/Marcowa/regulaminy/OfertaStandardowaWPlusieMixZPakietem.pdf) lub [Promocji "Muzodajnia w Plusie Mix z pakietem MB na próbę",](http://www.plus.pl/indywidualna/MixPlus/NowiKlienci/PromocjeDlaNowychKlientow/Marcowa/regulaminy/MuzodajniaWPlusieMixZPakietem.pdf) lub Promocji ["Oferta Standardowa w Plusie Mix z pakietem MB na próbę w Sklepie Internetowym"](http://www.plus.pl/indywidualna/MixPlus/NowiKlienci/PromocjeDlaNowychKlientow/Marcowa/regulaminy/OfertaStandardowaWPlusieMixZPakietemSI.pdf) ("Promocje internetowe"), to jednostki z Usługi Bezpieczny Internet będą wykorzystywane po wykorzystaniu jednostek z wymienionych Promocji Internetowych.
- 15. Jeśli Abonent ma aktywny Pakiet internetowy Non Stop to przed włączeniem Usługi Bezpieczny Internet należy Pakiet internetowy Non Stop dezaktywować. Z Promocji nie mogą skorzystać Abonenci, korzystający z tzw. oferty smartfonowej - z promocyjnym Pakietem internetowym Non Stop.
- 16. Usługa Bezpieczny Internet odnawiają się automatycznie co 720 godzin. . Z zastrzeżeniem pkt. 11, jeśli na koncie Abonenta jest brak środków niezbędnych do pobrania opłaty za kolejny Próg usługa jest dezaktywowana. Aby ponownie z niej skorzystać należy zasilić konto i aktywować Usługę Bezpieczny Internet zgodnie z pkt. 12 Regulaminu.

## **Opis dezaktywacji Usługi Bezpieczny Internet**

- 17. Usługę Bezpieczny Internet można dezaktywować. Aby dezaktywować Usługę Bezpieczny Internet Abonent musi wpisać w swoim telefonie kod dezaktywacyjny \*136\*00\*80#, a następnie wcisnąć przycisk "zadzwoń":
- Usługę Bezpieczny Internet można dezaktywować także poprzez stronę Plus Online pod adresem www.online.plus.pl 18. Dezaktywacja Usługi Bezpieczny Internet na koncie Abonenta następuje najpóźniej w ciągu 24 godzin od momentu otrzymania przez Polkomtel zlecenia dezaktywacji. O dezaktywacji Usługi Abonent zostanie powiadomiony zwrotną wiadomością SMS.

## **Zasady korzystania z Usługi Bezpieczny Internet:**

- 19. Usługa Bezpieczny Internet może być wykorzystana przez Abonenta w ciągu kolejnych 720 godzin.
- 20. Abonent może korzystać z Usługi Bezpieczny Internet w ramach opłat za Usługę, gdy posiada dodatnią wartość swojego konta i jednocześnie znajduje się w okresie ważności dla usług wychodzących.
- 21. Abonent ma możliwość sprawdzenia pozostałego limitu jednostek danych w ramach aktywowanej Usługi Bezpieczny Internet oraz dnia, w którym upływa jej Okres Ważności za pomocą krótkiego kodu: \*136# i wciśnięcia przycisku "zadzwoń".
- 22. Usługa Bezpieczny Internet nie może być wykorzystana poza granicami Polski.

## **Zasady rozliczania Usługi Bezpieczny Internet:**

23. Ilość danych, o których mowa w pkt. 7 i 8 obejmuje łącznie zarówno dane odbierane, jak i wysyłane przez Abonenta. Transmisja danych w ramach Usługi Bezpieczny Internet rozliczana jest w czasie rzeczywistym, rozdzielnie dla danych wysyłanych i odbieranych, zgodnie z jednostką taryfikacyjną określoną w posiadanej taryfie/promocyjnym planie cenowym.

#### **Informacje dodatkowe:**

- 24. Aktywacja Usługi Bezpieczny Internet zgodnie z pkt. 12 Regulaminu oznacza, że Abonent zapoznał się z treścią Regulaminu i że ją akceptuje.
- 25. Polkomtel może zakończyć świadczenie usług w ramach aktywowanej Promocji lub dokonać zmiany warunków Promocji na podstawie wypowiedzenia dokonanego na 30 dni przed zakończeniem Promocji lub wejściem w życie nowych warunków Promocji. Wypowiedzenie nastąpi sms-em wysłanym na numer telefonu, na którym jest aktywna promocia. Abonent ma możliwość dezaktywacji Promocji w każdym czasie, bez podania przyczyny, zgodnie z zasadami określonymi w pkt. 17.
- 26. Prędkość przesyłania danych uzależniona jest od specyfikacji technicznej telefonu, zasięgu sieci operatora telefonii komórkowej, obciążenia sieci nadawczej, siły odbieranego sygnału oraz warunków atmosferycznych.

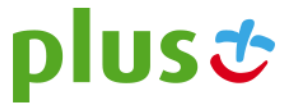

- 27. W kwestiach nieuregulowanych Regulaminem zastosowanie mają odpowiednio postanowienia Regulaminu świadczenia usług telekomunikacyjnych przez Polkomtel Sp. z o. o. dla Abonentów MIXPLUS, Regulaminu świadczenia usług telekomunikacyjnych przez Polkomtel Sp. z o. o. dla Abonentów Plus Mix, Regulaminu świadczenia usług telekomunikacyjnych przez Polkomtel Sp. z o.o. dla Abonentów Simplus/Sami Swoi lub Regulaminu świadczenia usług telekomunikacyjnych przez Polkomtel Sp. z o.o.. dla Abonentów 36.6.
- 28. Regulamin dostępny jest na witrynach internetowych pod adresem www.plus.pl oraz w siedzibie Polkomtel.

 $\overline{a}$ 

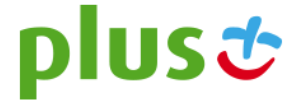

<sup>i</sup> z siedzibą w Warszawie, ul. Postępu 3, 02-676 Warszawa, zarejestrowana w rejestrze przedsiębiorców Krajowego Rejestru Sądowego prowadzonym przez Sąd Rejonowy dla m.st. Warszawy, XIII Wydział Gospodarczy Krajowego Rejestru Sądowego pod nr KRS 0000419430, kapitał zakładowy 3.510.300.000 PLN, NIP 527-10-37-727, Regon 011307968.

i w rozumieniu Regulaminu świadczenia usług telekomunikacyjnych przez Polkomtel Sp. z o.o. dla Abonentów MIXPLUS.

ii w rozumieniu Regulaminu świadczenia usług telekomunikacyjnych przez Polkomtel Sp. z o.o.. dla Abonentów Plus Mix.<br>™ Nazwę posiadanej taryfy Abonent może bezpłatnie sprawdzić wpisując krótki kod \*147# i wciskając przyc

<sup>v</sup> w rozumieniu Regulaminu świadczenia usług telekomunikacyjnych przez Polkomtel Sp z o.o. dla Abonentów Simplus/Sami Swoi.

vi w rozumieniu Regulaminu świadczenia usług telekomunikacyjnych przez Polkomtel Sp. z o.o. dla Abonentów 36.6.

vii O ile Abonent posiada dostęp do technologii LTE na podstawie innych ofertowanych przez Polkomtel Promocji

viii Usługa VIdeostraming w ramach Usługi Bezpieczny Internet w technologii LTE rozliczana jest za każde rozpoczęte 100 kB odebranych i wysłanych danych, naliczane oddzielnie, zgodnie z jednostką taryfikacyjną za transmisję danych określoną w Cenniku taryfy, z której korzysta Abonent